# Remaining Anonymous

Osman Surkatty surkatty.org / @surkatty

### Full Disclosure

- I'm a person, not representing a company.
- Information here is for educational purposes.
- What you do with it, is your problem.

### Overview

- What?
- Why?
- How?
- Tools

# Plausible Deniability

# Surfing anonymously

# Anonymity

# Why?

- Political harassment
- Threats to livelihood
- and...

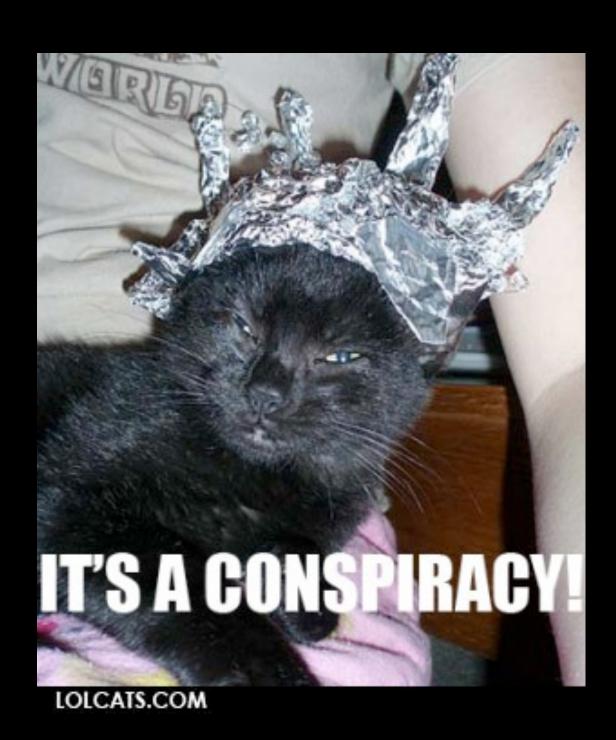

Tinfoil

### How?

- Wiretapping / Dragnet surveillance
- Forensic analysis
- Online tracking
- Metadata

# Dragnet

- Syrian government
- US government and commercial cooperation
- OSINT Monitoring

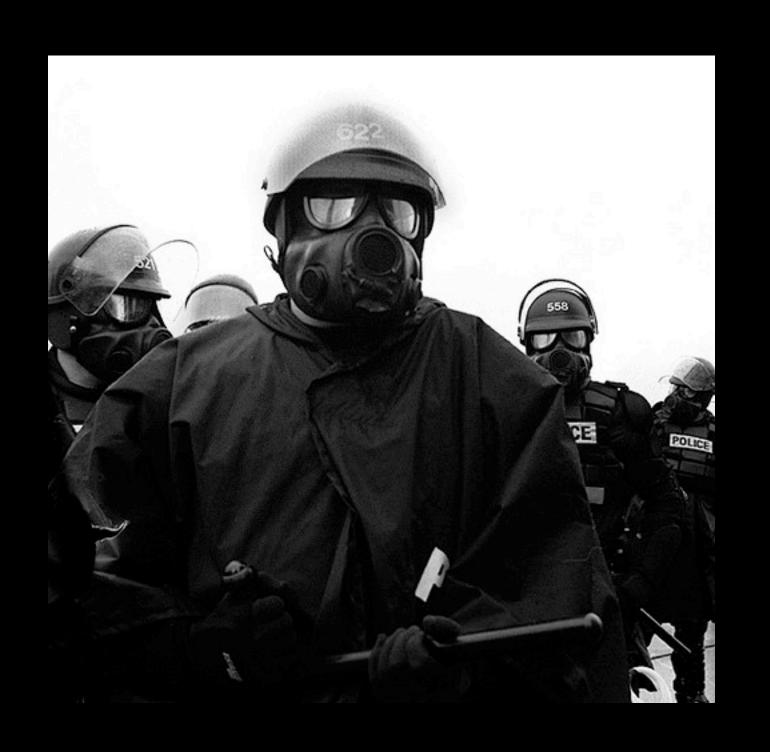

### Forensic Analysis

- 9/11 <- tinfoil
- Encryption? Or fauxscription
- COFEE

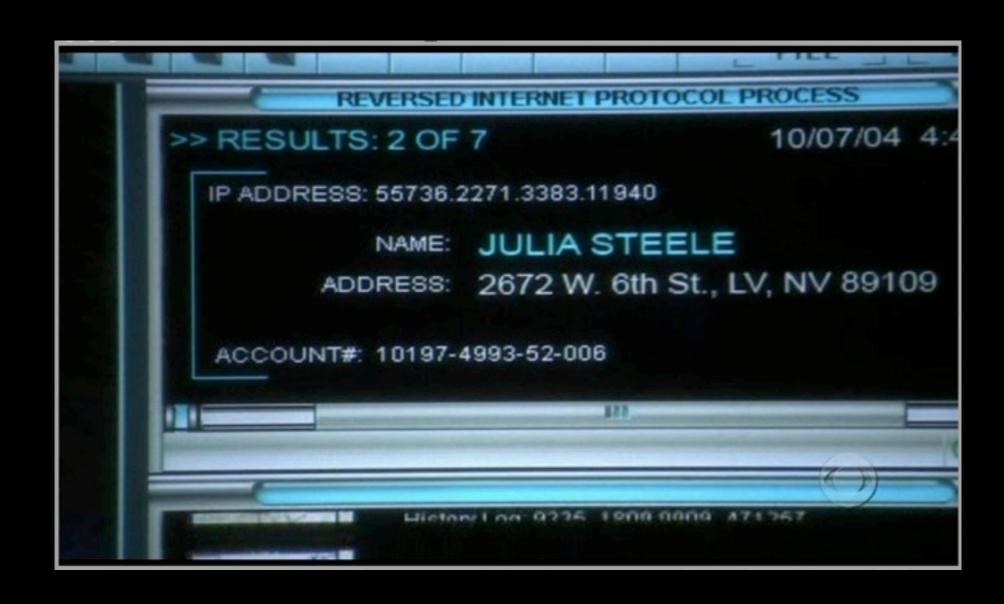

### COFEE

(Computer Online Forensics Evidence Extractor)

- Description: Easily capture important "live" computer evidence at the scene of in cybercrime investigations, without special forensics expertise.
- "Microsoft has been pouring free COFEE to law enforcement since at least mid-2007." - The Register
- "...a job that previously took 3 hours, now can be done in 20 minutes with COFEE" Wikipedia
- Remains available today on Wikileaks and Torrent sites

### COFEE

(Computer Online Forensics Evidence Extractor)

- Tools in COFEE:
  - netstat.exe
  - tasklist.exe
  - ipconfig.exe
  - whoami.exe
  - ...and about 1337 146 other programs

- Data brokers
- Tracking / Super cookies
- Misc tracking

- Data brokers
  - Over 234 known data brokers;
     Only half allow opting-out
  - Facebook (<u>a CIA program</u>), biggest of them all

```
Index. These groups of data were disclosed by facebook (dick for more details):
00. Target
                        Date of Birth
                                                 28. Machines
                        Education
00. Date Range
                                                 Messages
                        E-Mails
                                                 30. Minifeed
01. About Me
                                                 31. <u>Name</u>
                        Events
02. Account End Date
                        Family
                                                 Name Changes
03. Account Status History 18. Favourite Quotes
                                                 Networks
04. Address
                        Friend Requests
                                                 34. Notes
05. Alternate Name

 Notification Settings

                        Friends
Applications
                        Gender
                                                 Notifications
                        22. Groups
07. Chat

 Password

08. Checkins
                        23. Hometown
                                                 Phone Numbers
09. Connections
                        Last Location
                                                 Photos
Credit Cards

 Linked Accounts

 Physical Tokens

Currency
                        Locale
                                                 41. Pokes
Current City
                        Logins
                                                 Political Views
```

- Cookies:
  - Tracking cookies (Google Analytics, KissMetrics)
  - Flash cookies (KissMetrics/DoubleClick)
  - Super cookies (KissMetrics/QuantCast/ClearSpring)

- Misc tracking:
  - Browser attributes
  - Toolbars
  - IP Address
  - Metadata
  - and more

### Demo!

- How unique are you? <a href="http://panopticlick.eff.org/">http://panopticlick.eff.org/</a>
- Cookie?

### How to track someone

- Put a tap on their connection
- Analyze their devices or identities
- Buy it
- Actively put beacons on them

# How to defend yourself (tools)

### Risk assessment

### Risk assessment

- Who?
- What?
- When?
- Why?
- How?

# Dragnet

- You're fucked Try harder
- Obfuscate and/or bypass

### Dragnet

- Proxies: Tor
- Encryption: SSH, SSL, PGP/GPG, OTR

## Proxies 10

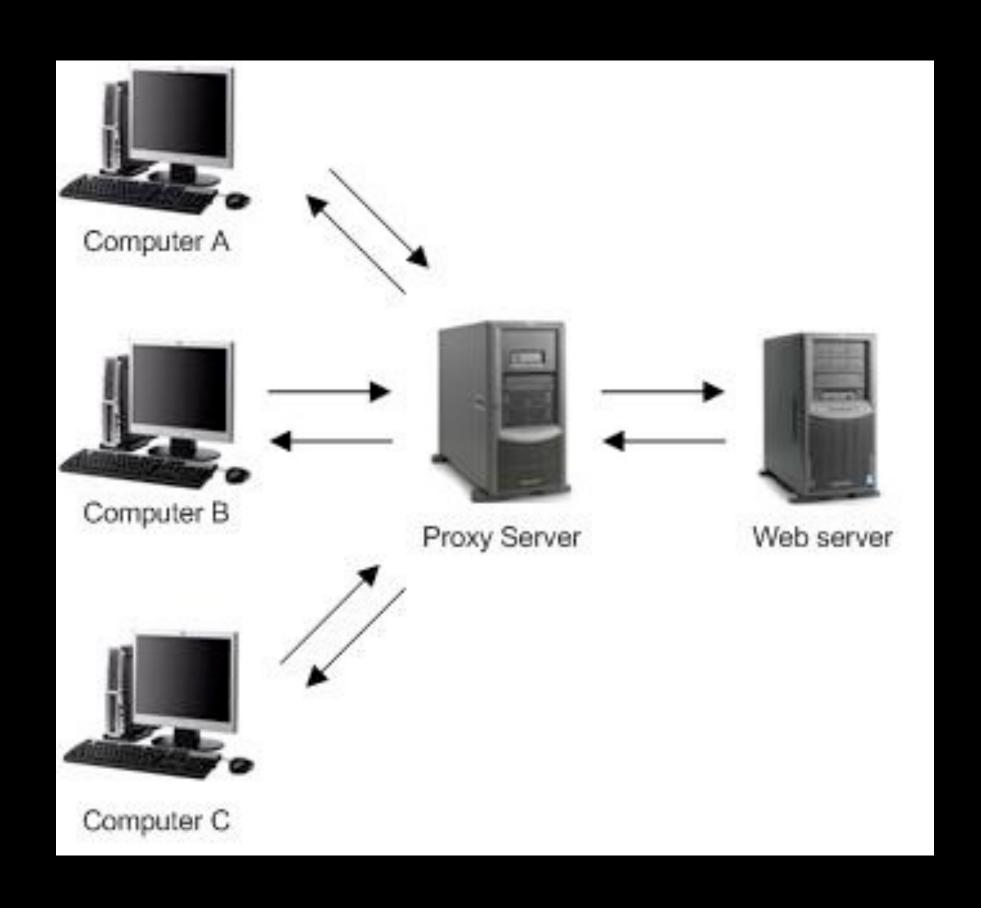

### Tor

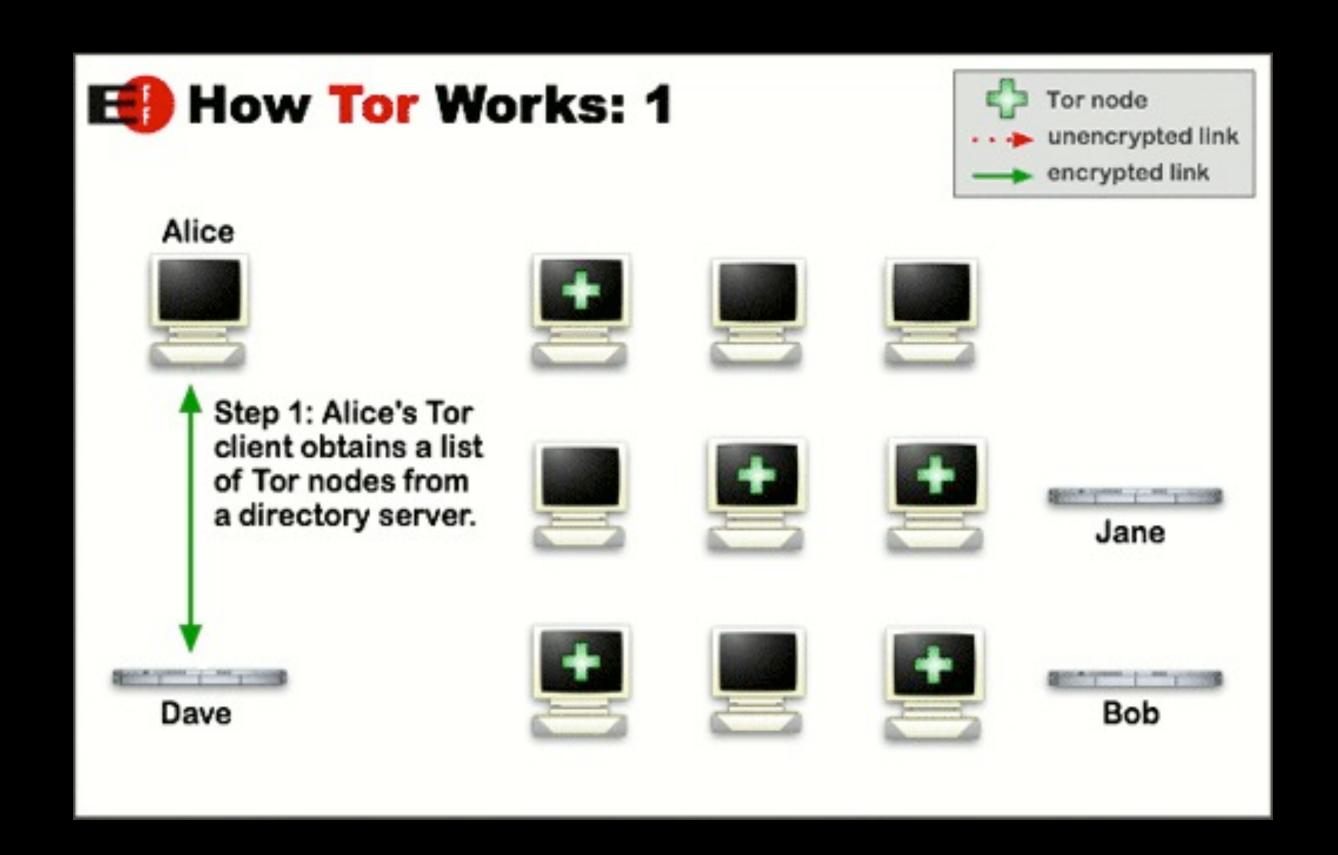

### Tor

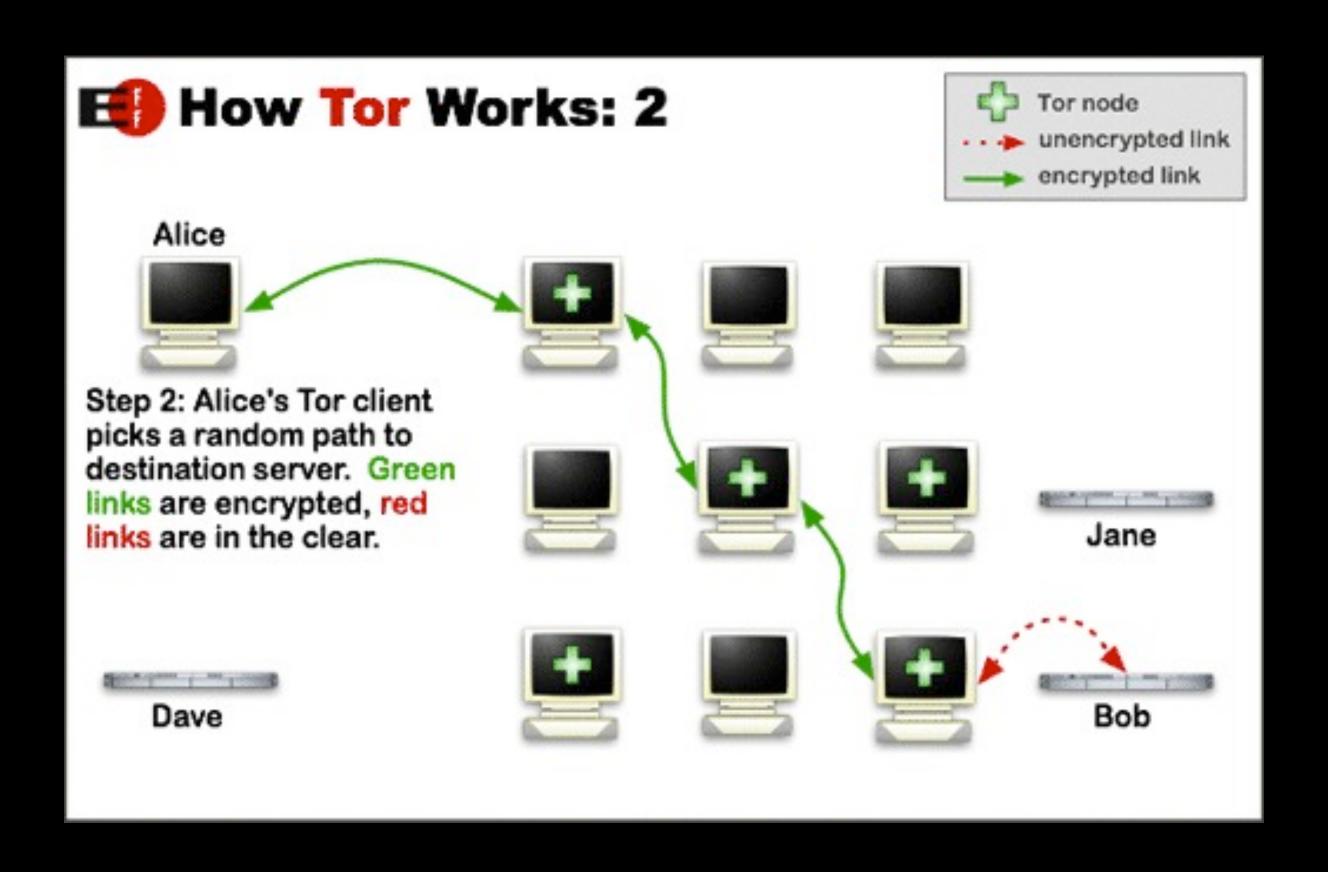

### Tor

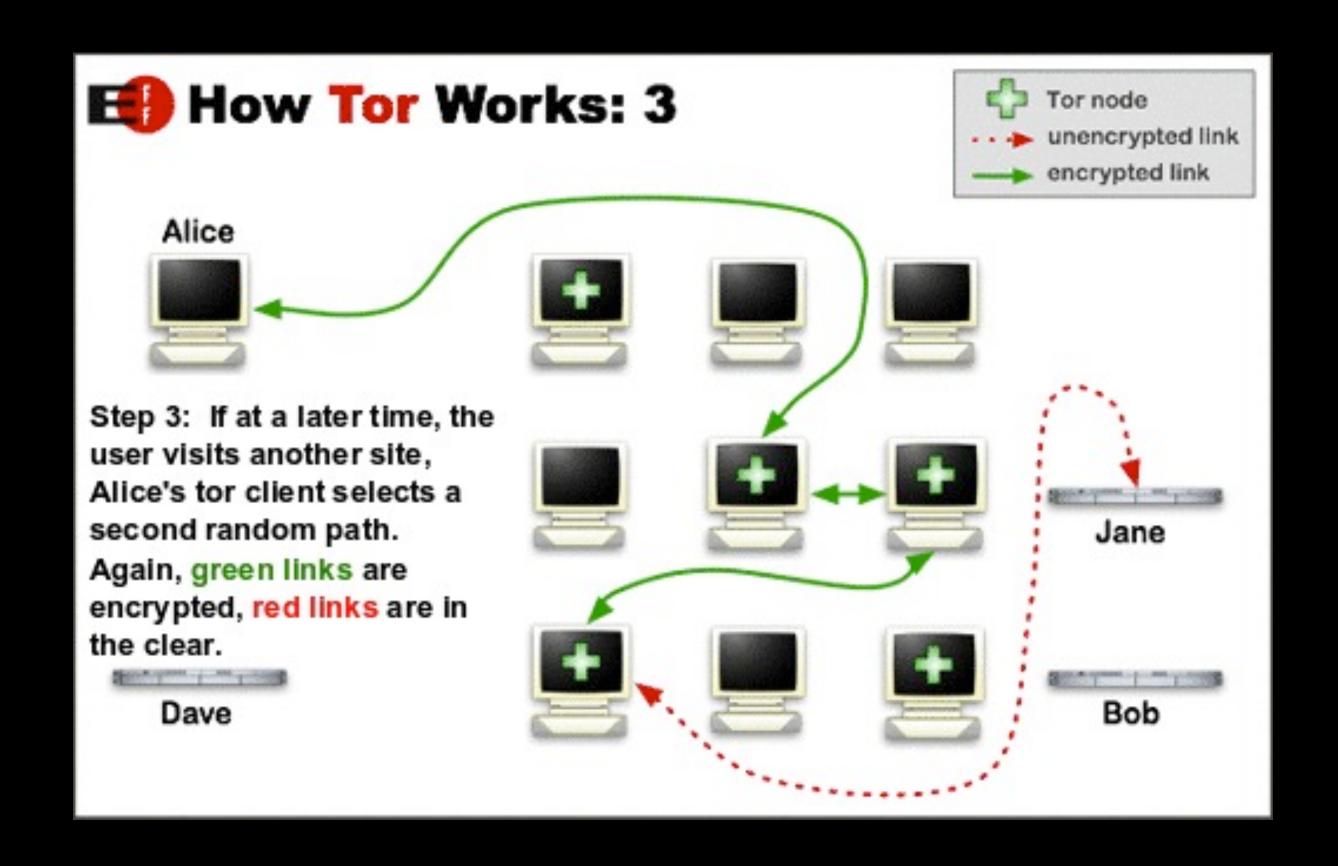

### Tor Demo.

- Goal: Install the Tor Browser Bundle from:
  - https://torproject.org/download/

# OTR (Off-the-record)

- OTR allows you to have private conversations over instant messaging.
  - Not to be confused with Google Talk's OTR!
- It provides encryption, authentication, deniability, and forward secrecy for some chat clients

### So, now we're safe right?

- Nope.
  - Tor security patches
  - HideMyAss reveals ass
  - OTR, Audium, and Pidgin audit by EFF

### Anti-Forensics

- !obfuscate && !bypass
- erase! (and do so properly)

Step 1:???

# Step 1: You're fucked.

### Example scenario

- Purchased laptop from BestBuy
- Formatted HD
- Installed fresh copy of Windows
- Installed office program
- Linked printer, webcam, and other peripherals
- Password protected it!

# Nope, still fucked.

## Purchasing

- BestBuy:
  - Security camera
  - Credit card transaction
  - Warranty information
  - Rewards program

### Formatting

- Fresh copy of windows:
  - Left traces from not wiping
  - Entered name into Windows
  - Registered Windows
  - Inherit security flaws with Windows (Sorry MS!)

## Programs & Peripherals

- Installed Office
- Installed web browser
- Installed printer

# Password protected

- Hash dump
- Password reuse

## So how do I protect myself?

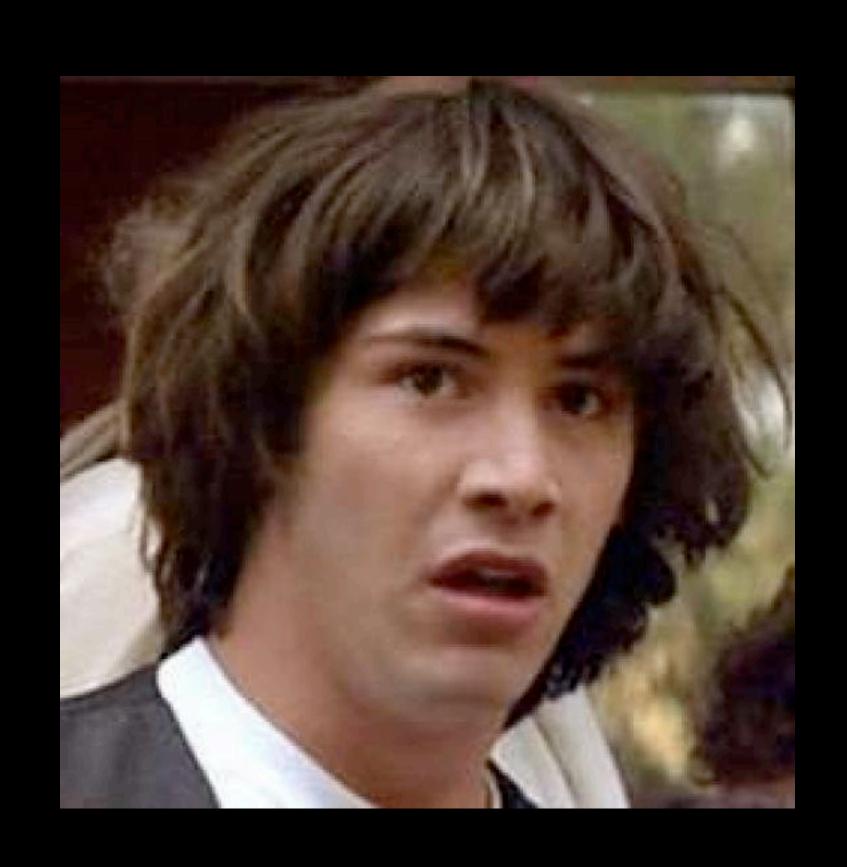

#### Anti-Forensics

 "Anti-forensics is more than technology. It is an approach to criminal hacking that can be summed up like this: Make it hard for them to find you and impossible for them to prove they found you." - The Rise of Anti-Forensics, by Scott Berinato

#### Anti-Forensics

- Covering/obfuscating your tracks.
- Wiping your tracks (Thermite or overwriting)

## Encryption

- Anti-forensics second biggest hope = Encryption
- Encryption was the best thing we had going.
- Well, until recently: Court rulings and border searches.

### Data Brokers

#### Data Brokers

- Manually opt-out (don't laugh too hard)
- Tools:
  - NoScript
  - AdBlock Plus
  - Disconnect

#### Browser

- Many choices, near infinite ways to configure
- Suggestion: Firefox
- Main config items: privacy-mode, cookies, cache, history, certificate authorities, and addons.
- ....or Tor Browser Bundle

#### Browser Demo!

Goal: Tighten up the privacy within your browser

## So, now we're safe right?

- Nope
  - LEO and court subpeonas
  - Password reuse
  - Supercookies
  - Leaky/Insecure plugins

## Communicate anonymously?

# Anonymous/Secure Communication

- Real-time
  - OTR / IM
  - IRC
- Relayed
  - Temporary email
  - Anonymous remailers

#### Demo Time!

- Find a temporary email provider
- Send an email to <a href="mailto:osman@surkatty.org">osman@surkatty.org</a>

## ...so now I'm secure right?

# Anonymous/Secure Communication

- Real-time
  - OTR / IM = Broken protocols, security bugs, logs
  - IRC = IP, logs
- Relayed
  - Temporary email = Monitored, one-way, logs
  - Anonymous remailers = Monitored, one-way, logs

# Will I ever be anonymous?

#### Short answer: No

#### Thanks!

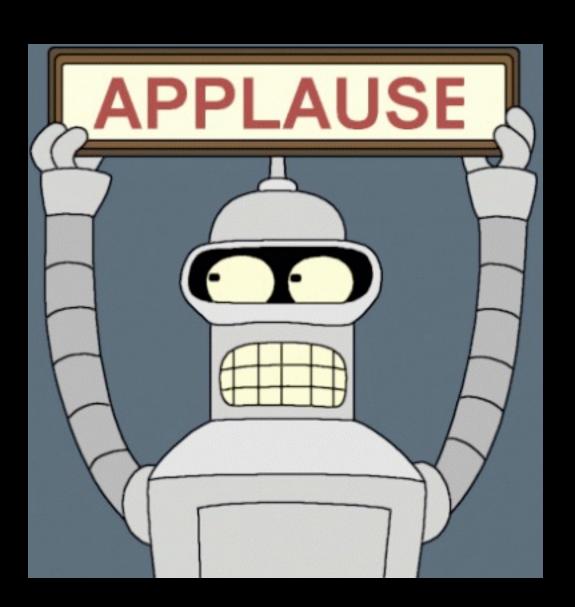

• Questions? Email osman@surkatty.org

# Questions?